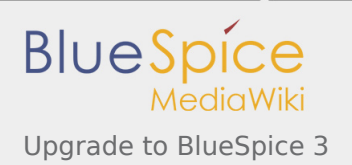

# Upgrade to BlueSpice 3

Here you will find all important information about the upgrade from BlueSpice 2 to BlueSpice 3.

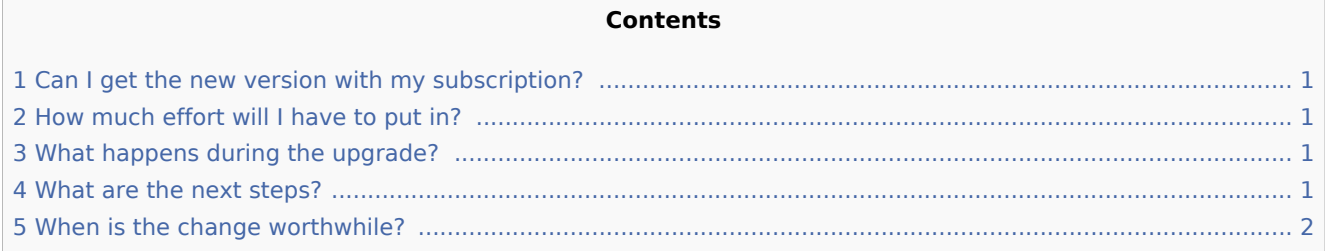

### <span id="page-0-0"></span>Can I get the new version with my subscription?

Subscription customers receive the new version without having to change the contract.

#### <span id="page-0-1"></span>How much effort will I have to put in?

That depends on how much your system is customized. We will check this in advance and will be happy to advise you. Simply send us an e-mail to support@hallowelt.com.

#### <span id="page-0-2"></span>What happens during the upgrade?

- First, it is checked whether customer-specific adaptations and extensions must be updated for the new version and whether the target environment (server etc.) fits.
- Then you will receive a cost and effort estimate.
- Subscription customers can use remaining support hours they still have.
- As soon as we receive a "go", the new BlueSpice 3 will be installed parallel to your system.
- The necessary adjustments follow (e.g. branding).
- Then we import (migrate) the existing data from the running production system as a test.
- $\blacksquare$  The system has to be tested.
- After acceptance of the system, the old system is set to "Read only". From now on, no more changes can be made to the contents.
- The content is migrated to the new BlueSpice 3. The web address is converted to the new system. All this usually happens in a few hours.
- The new system is now "open" and the old system is switched off in the background.

#### <span id="page-0-3"></span>What are the next steps?

For more information or to request an upgrade, send an email to support@hallowelt.com or create a ticket entitled "Upgrade to BlueSpice 3".

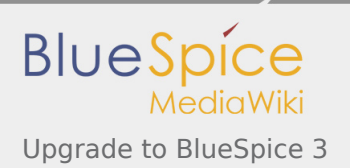

## <span id="page-1-0"></span>When is the change worthwhile?

BlueSpice development is now focused on version 3 and patches are still being developed for BlueSpice 2. However, support for version 2 will end on April 18, 2020, so it is advisable to consider upgrading in the course of next year.